# HACKYOUROWN WEBSITE!

#### WEB SECURITY IM SELBSTVERSUCH

Dr. Stefan [Schlott](http://stefan.ploing.de/?pk_campaign=slides&pk_kwd=jug-darmstadt-022016), BeOne [Stuttgart](http://www.beone-group.com/?pk_campaign=slides&pk_kwd=jug-darmstadt-022016) GmbH

# ABOUT.TXT

Stefan Schlott, BeOne Stuttgart GmbH

Java-Entwickler, Scala-Enthusiast, Linux-Jünger

Seit jeher begeistert für Security und Privacy

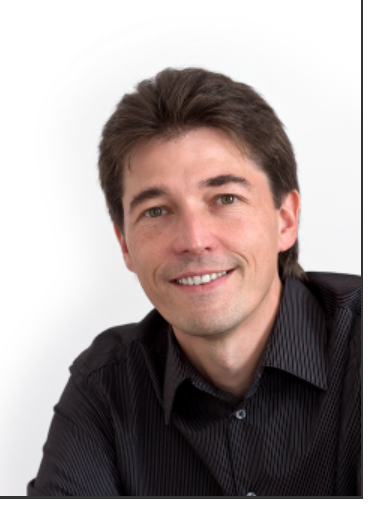

### DIE OWASPTOP-10

Alpha und Omega der Security-Talks :-)

# TOP 10 VON 2013

- 1. Injection
- 2. Broken Authentication and Session Management (von 3)
- 3. Cross-Site Scripting (XSS) (von 2)
- 4. Insecure Direct Object References
- 5. Security Misconfiguration (von 6)
- 6. Sensitive Data Exposure (von 7 und 9)
- 7. Missing Function Level Access Control (von 8)
- 8. Cross-Site Request Forgery (von 5)
- 9. Using Known Vulnerable Components (von 6)
- 10. Unvalidated Redirects and Forwards

### ANGRIFFSZIELE

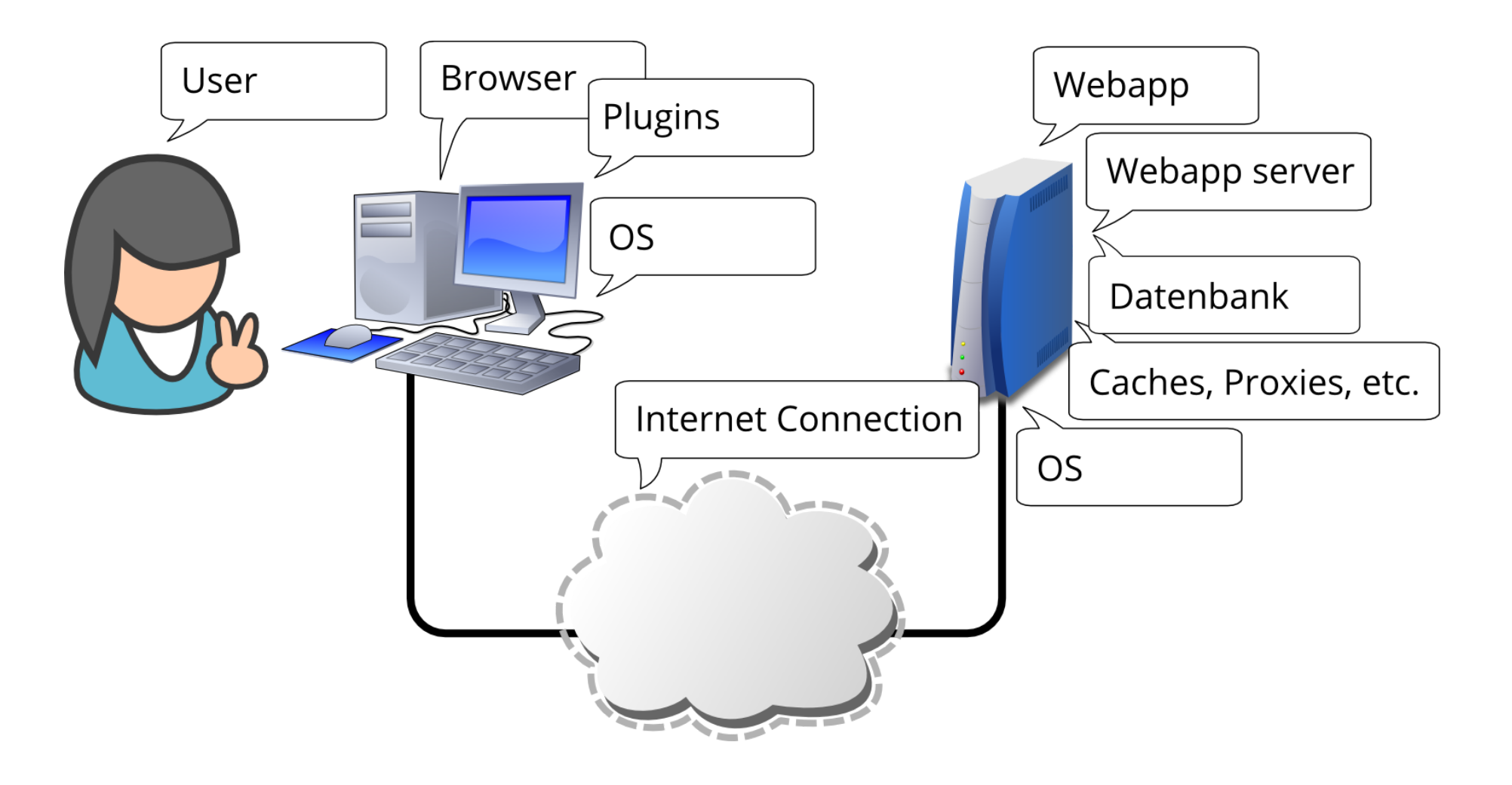

### MAL DEN "SCHURKE" SPIELEN ;-)

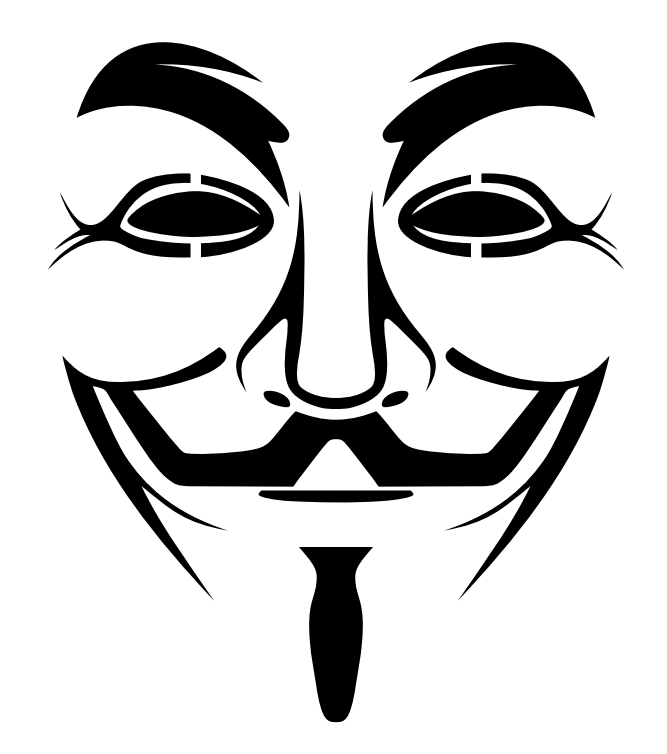

# **WERKZEUGE**

Tools und willige Opfer

### KALI LINUX

Kali [Linux](https://www.kali.org/) Penetration Testing Distro Umfangreiche Tool-Sammlung Livesystem oder Installation Empfehlung: In VM installieren

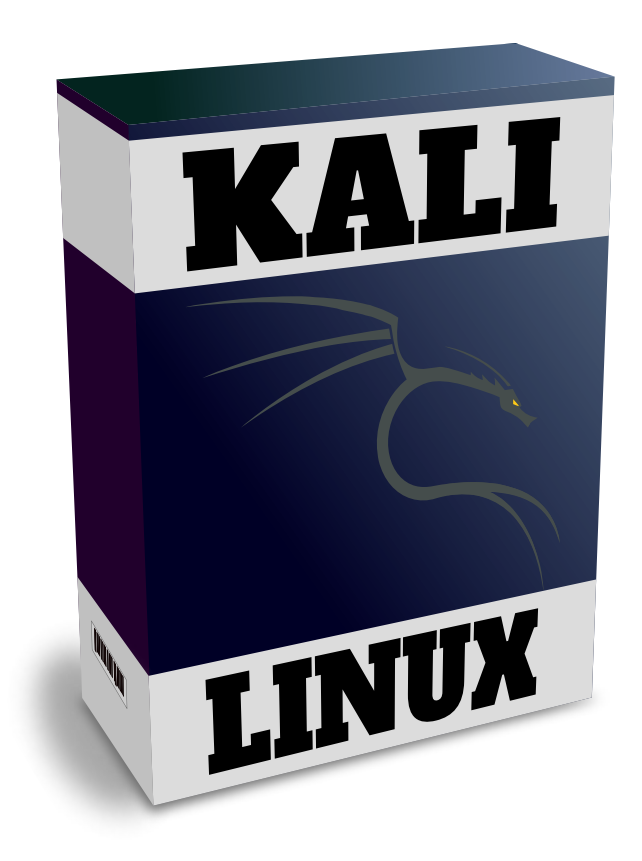

#### TESTANWENDUNGEN

Erste Übungen an absichtlich schwache Anwendungen:

- OWASP [WebGoat](https://github.com/WebGoat/WebGoat)
- [DVWA](https://github.com/RandomStorm/DVWA) (Damn Vulnerable Web App)
- The [BodgeIt](https://github.com/psiinon/bodgeit) Store
- …

Niemals direkt am Netz laufen lassen!

Empfehlung: Zweite VM (teils Live-CD verfügbar)

### ERSTKONTAKT

### OWASP ZED ATTACK PROXY (ZAP)

"Schweizer Taschenmesser" für Experimente im Browser

Beobachten, Abfangen und Manipulieren von Browseranfragen (SSL-Man-in-the-Middle)

Passiver Scanner: Erkennung möglicher Probleme in Anfragen Spider, aktiver Scanner: Systematische Suche nach Standardproblemen

#### EINRICHTUNG: HACK'N'PLAY

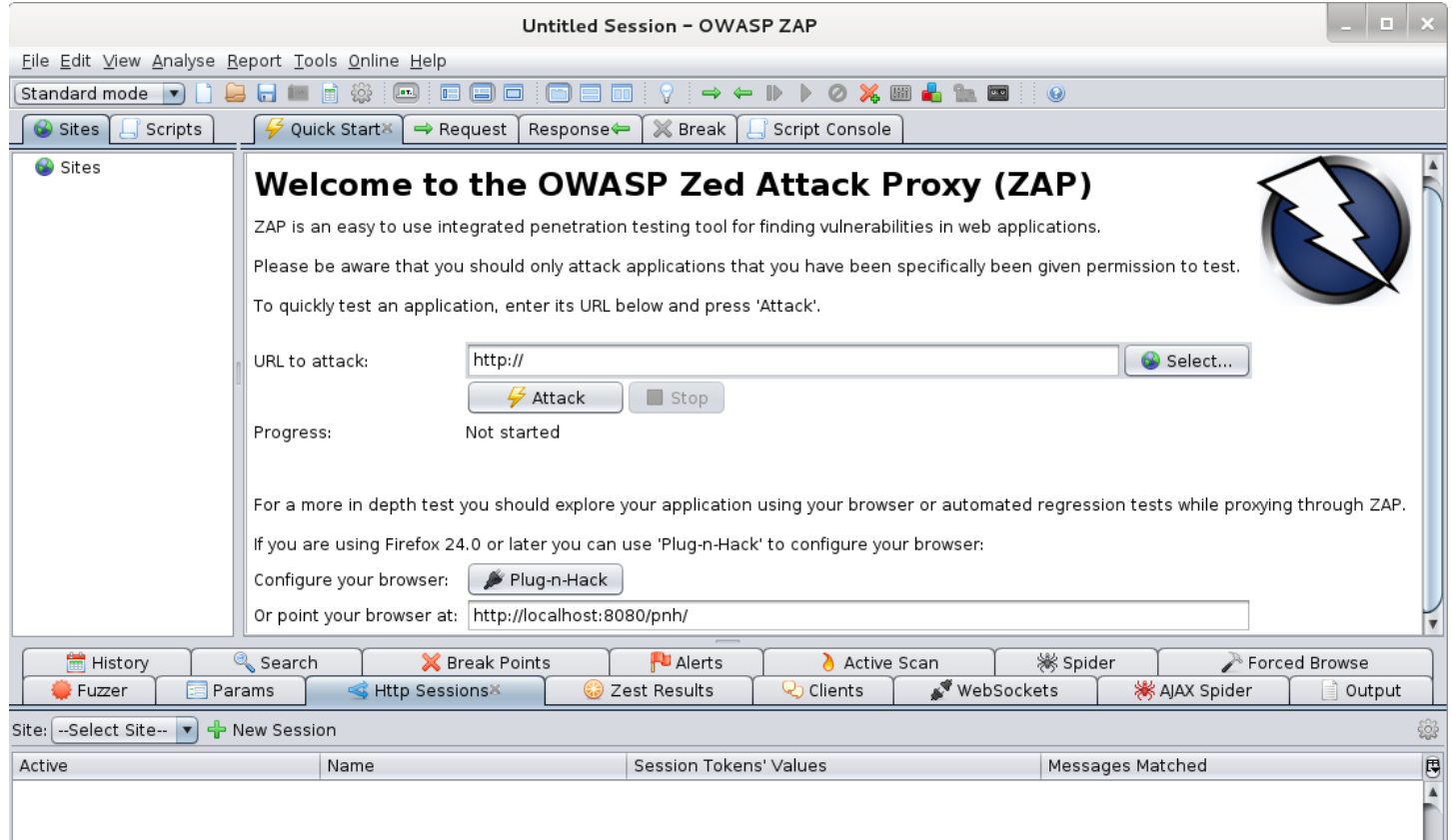

#### Automatische Konfiguration via Browser-Plugin

(Button "redet" mit Default-Browser)

### BETRACHTEN UND ÄNDERN VON REQUESTS

Requests werden in hierarchischen Baum festgehalten Chronologisch: History-Tab Mittels  $\overline{\bullet}$ : Alle Request abfangen Bestimmte Requests mit Breakpoints **a** abfangen Eigene Anfragen mittels Manual Request Editor (Tools)

#### SESSION MANAGEMENT

Erkennt typische Sessioncookies (über anpassbar)

Durch Aktivieren: Umschalten zwischen Sessions (ZAP ersetzt Sessioncookies vom Browser durch die gespeicherten)

#### **TYPISCHES VORGEHEN**

Manuelles Browsen

Festlegen des Kontexts, Ausschluß der Logout-Seite

Spider starten

Ggfs. Forced Browsing (typische URLs probieren) Ggfs. Active Scan

# SQL INJECTION

Ist der kleine Bobby Tables zu Hause?

### SQL INJECTION 101

#### SQL-Statement wird direkt zusammengebaut

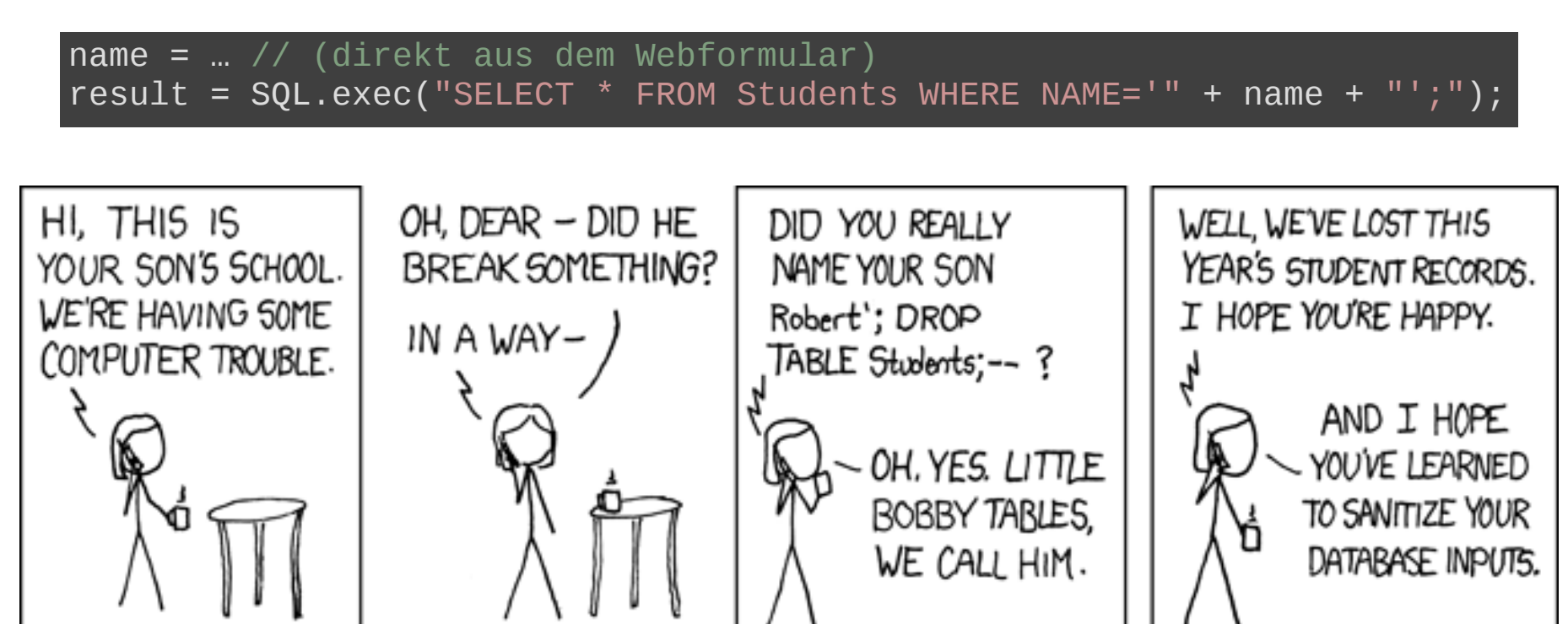

SELECT \* FROM Students WHERE NAME='Robert'; DROP TABLE Students; --';

#### VERMUTUNG

#### Demo: WebGoat- Injection Flaws

#### Vermutung: Prüfung der Anmeldung durch

sql("SELECT COUNT(\*) FROM users WHERE  $NAME='' + $name +'''$  AND PASSWORD='" +  $$pass + "';")$ 

#### …PASSIERT AUCH "PROFIS"

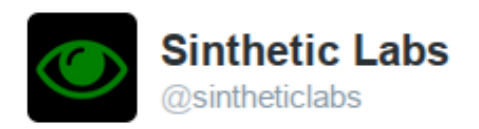

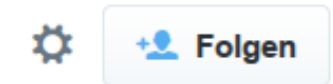

#### How could it get worse for #hackingteam? Oh, they don't sanitize user input. Really guys. Really.

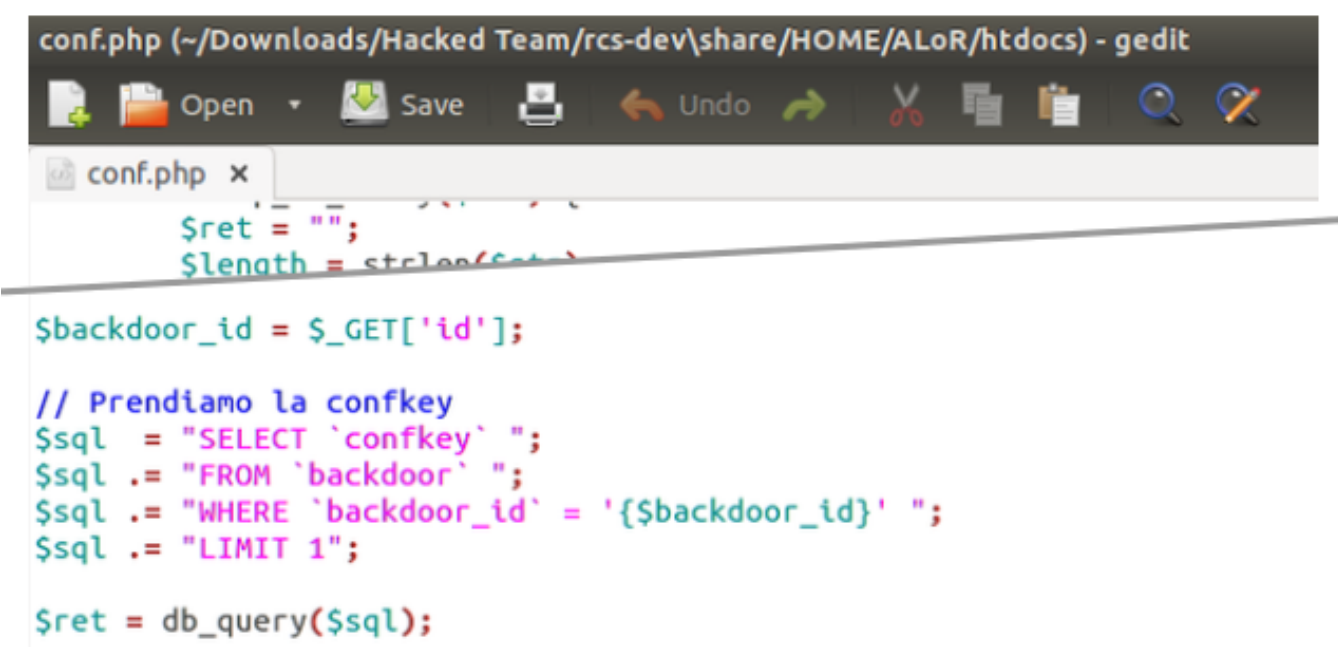

#### BLIND SQL INJECTION

Erkennen der Anfälligkeit…

- …wenn nur eine generische Fehlermeldung erscheint
- …nur eine leere Seite erscheint oder gar keine Verhaltensänderung erkennbar ist

Interpretation des geänderten Verhaltens

Timing-basierte Erkennung: Versuch, die Datenbankantwort meßbar (damit: erkennbar) zu verzögern

### SQLMAP

Systematisches Durchprobieren verschiedener SQL-Injection-Techniken Datenbank-Fingerprinting Datenbank-Dump Und vieles mehr…

#### SQLMAP

sqlmap -u 'http://…/vulnerabilities/sqli/?id=1&Submit=Submit' --cookie 'security=low; PHPSESSID=…' -p id

• -u URL

-p zu untersuchender Parameter

Einige weitere Optionen:

- -f -b Weitere Systeminfos via Fingerprinting
- --tables Tabellenschema
- --dump Daten-Dump

#### KORREKTESANWENDUNGSVERHALTEN

Saubere Validierung der Eingaben (nicht schädlich für eigenes Programm)

Encodierung der Ausgaben an andere Anwendungen (hier: Escaping von für SQL gefährlichen Zeichen)

Für SQL: Prepared Statements, Serialisierungs-Bibliothek

### SQL IST NICHT ALLES!

Injection ist kein SQL-spezifisches Problem!

- Zusammenbauen von JPQL-Strings
- JSP Expression Language
- Klasseninstantiierung durch Klassenangaben in YAML
- …

## **CROSS SITE SCRIPTING**

Injection im Browser

#### **CROSS SITE SCRIPTING**

Server sendet Daten an Client, die dort zur Ausführung kommen (üblicherweise: JS)

Spring-Beispiel: URL-Parameter via spring:message:

<spring:message text="\${param['info']}"></spring:message>

JSP EL (sofern das Attribut variable nicht vorher behandelt wurde):

\${variable}

# QUELLEN FUR XSS-PROBLEME

Persistent XSS: Daten auf Server hinterlegt

Reflected (non-persistent) XSS: Nicht durch Daten auf Server, sondern durch präparierten Link o.ä.

Anzeige von URL-Parametern oder Cookies

Einfügen von Werten aus der Datenbank

Verwenden von Werten aus Web-APIs

Anzeige von hochgeladenen Dateien

#### ERKENNUNG MIT ZAP

ZAPs "Active Scan" versucht, XSS zu erkennen Heuristiken versuchen, manipulierte Eingaben in der Ausgabe zu finden

Ausführlichere Tests: ZAP Fuzzer

In Request zu manipulierenden String markieren, Fuzzer im Kontextmenü wählen

Verschiedene Regel-Sets verfügbar

### **XSS IST NICHT HARMLOS!**

Erhebliche Eingiffsmöglichkeiten (Beispiel: beef)

Präparierte Webseite kann "Sprungbrett" ins Intranet sein

Kompromittierung anderer Webanwendung in selber Cookie-Domain

### KORREKTESANWENDUNGSVERHALTEN

Encodierung der html-Ausgabe (Escaping für html)

…entweder durch umsichtigen Programmierer

…oder durch geeignete Template-Frameworks für Ausgabe (zu bevorzugen)

### **LOGIN BRUTE FORCE**

…freundliches Anklopfen geht anders!

#### **HYDRA**

Durchprobieren von Username-Passwort-Paaren für verschiedenste Protokolle

Eingabe: Username- und Passwortliste

Zusätzlich: Einfache Varianten des Usernamens als Passwort verwenden

#### LOGIN MIT HTTP GET

hydra -L users.txt -P passwords.txt …host… http-get-form '/vulnerabilities/brute/ :username=^USER^&password=^PASS^&Login=Login# :Username and/or password incorrect :H=Cookie: PHPSESSID=…'

Modul http-get-formbenötigt drei Parameter:

- URL-Pfad
- URL-Parameter mit Platzhaltern für User und Passwort
- Charakteristischen Text in der Antwort, der einen Fehlschlag anzeigt
- Optional: Weitere http-Header

#### KORREKTESANWENDUNGS-VERHALTEN

Zu häufige Fehleingaben sollten ausgebremst werden Ausbremsen z.B. durch captchas, nicht Aussperren! Regeln im Idealfall pro Username

Für interne Anwendungen mit wenig Usern:

Aussperren eine valide Option

Nachrüstung durch den Admin mittels fail2ban (Voraussetzung: Fehlgeschlagenes Login in Logs erkennbar)

# FAZIT

Experimentieren lohnt sich - und macht Spaß!

Automatisierte Scanner helfen, ersetzen aber keinen manuellen Scan

Testanwendungen nur lokal erreichbar installieren

#### Berne  $r$  t u t t g a S

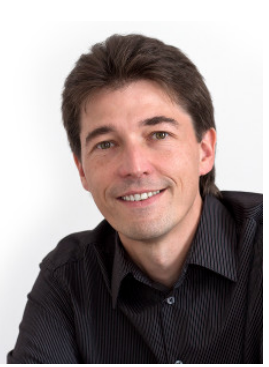

Twitter: [@\\_skyr](https://twitter.com/_skyr)Dr. Stefan [Schlott](http://stefan.ploing.de/?pk_campaign=slides&pk_kwd=jug-darmstadt-022016) [http://www.beone-group.com/](http://www.beone-group.com/?pk_campaign=slides&pk_kwd=jug-darmstadt-022016) [stefan.schlott@beone-group.com](mailto:stefan.schlott@beone-group.com)

# BILDQUELLEN

[Exploits](http://xkcd.com/327/) of a mum (CC) BY-NC Randall Munroe